LECTURE 5

MONDAY JANUARY 20

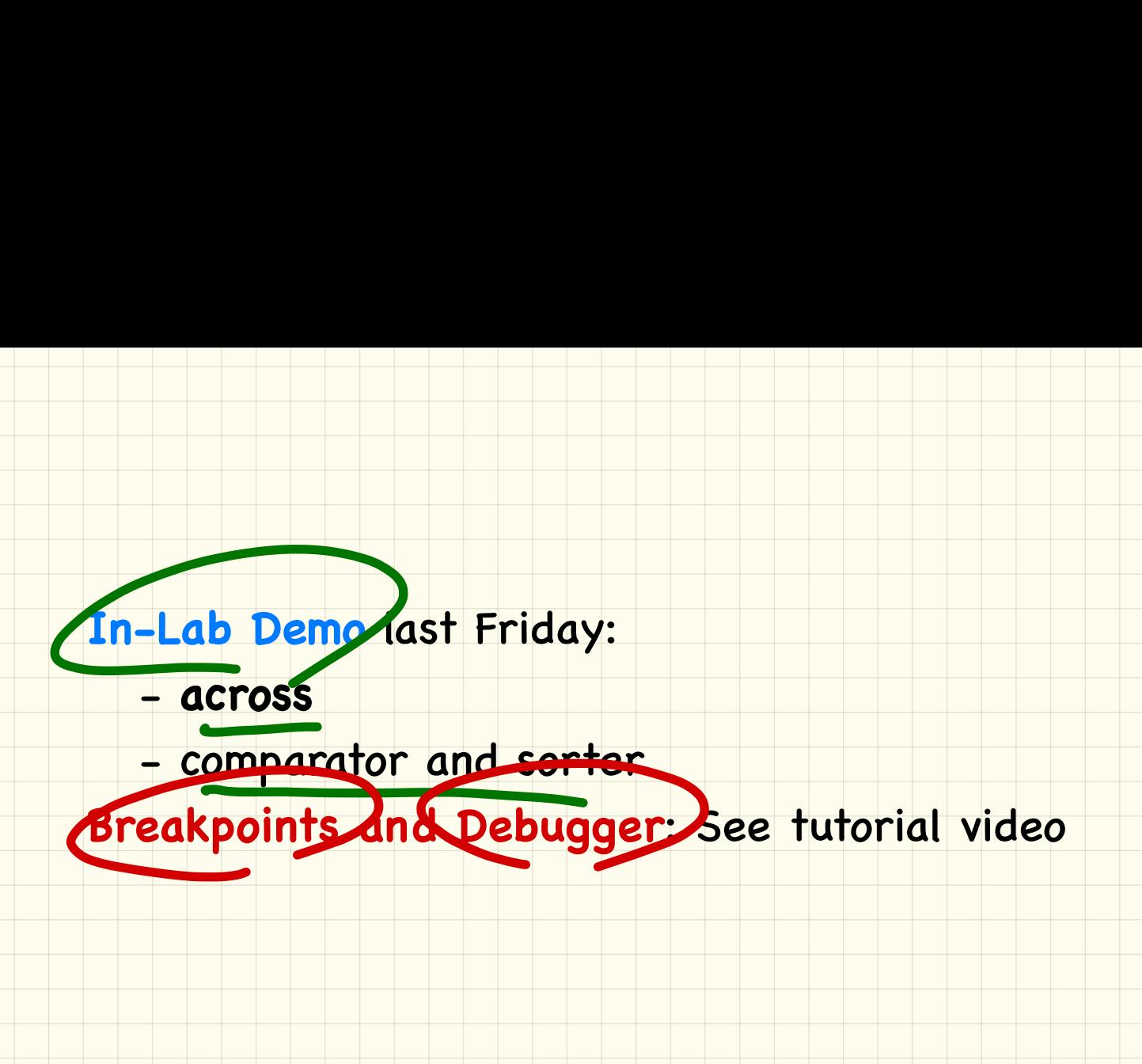

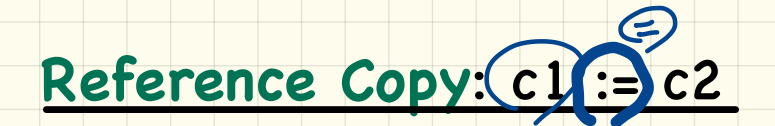

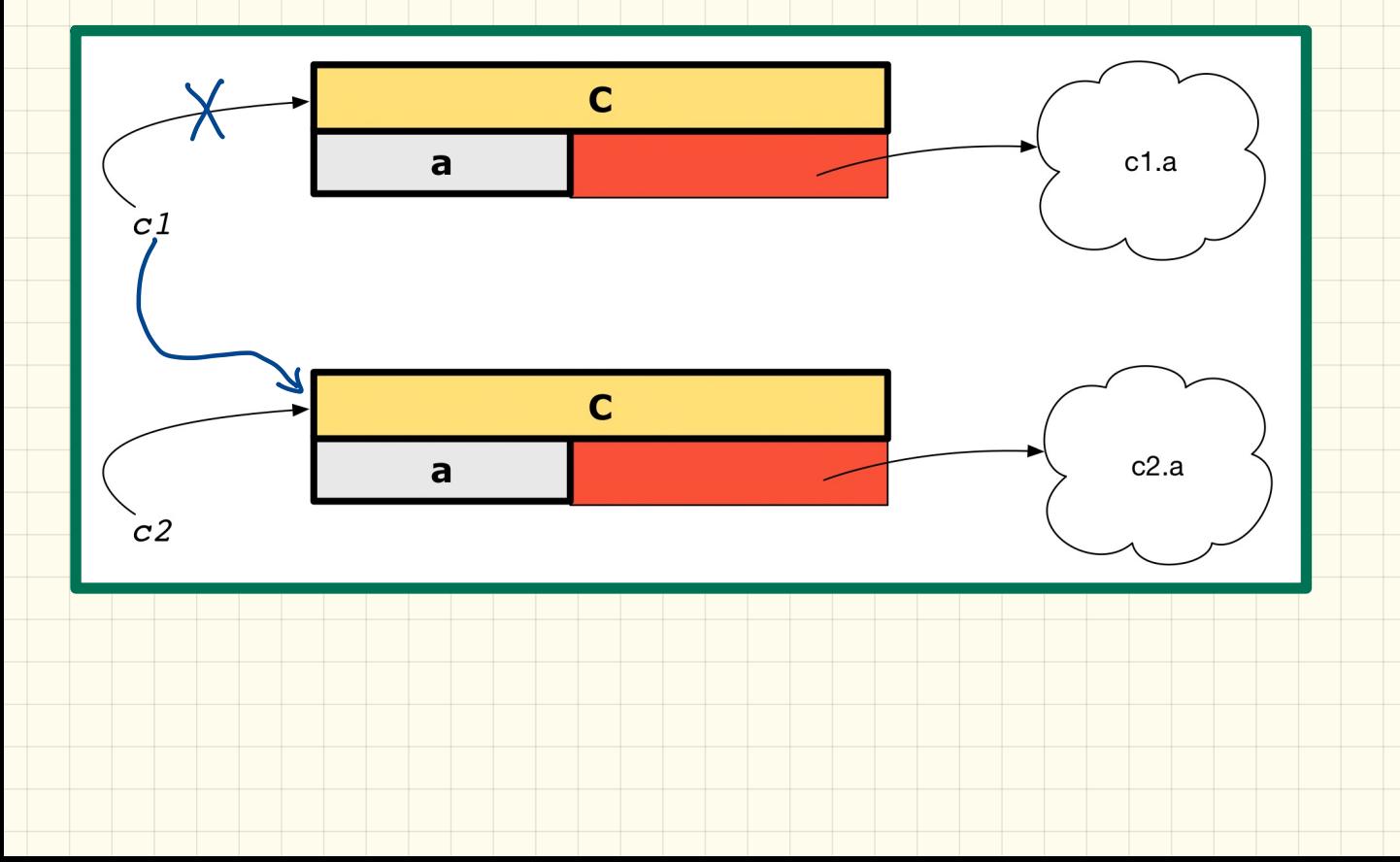

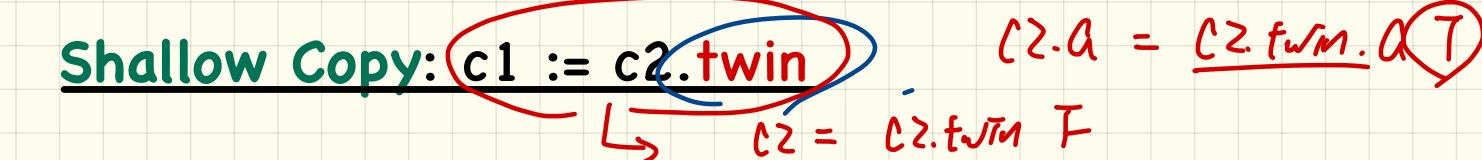

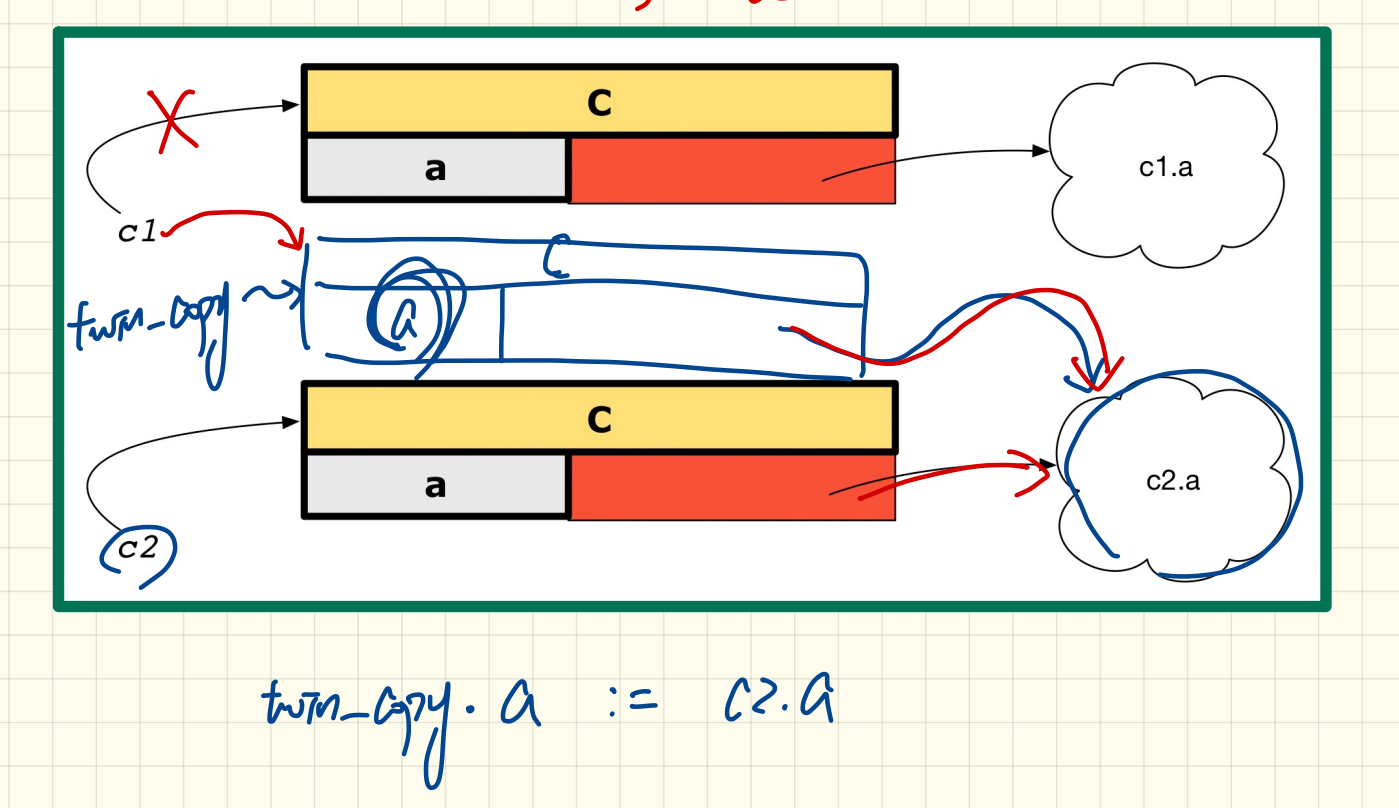

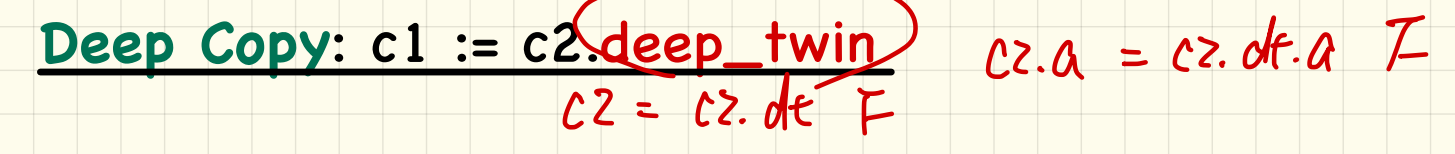

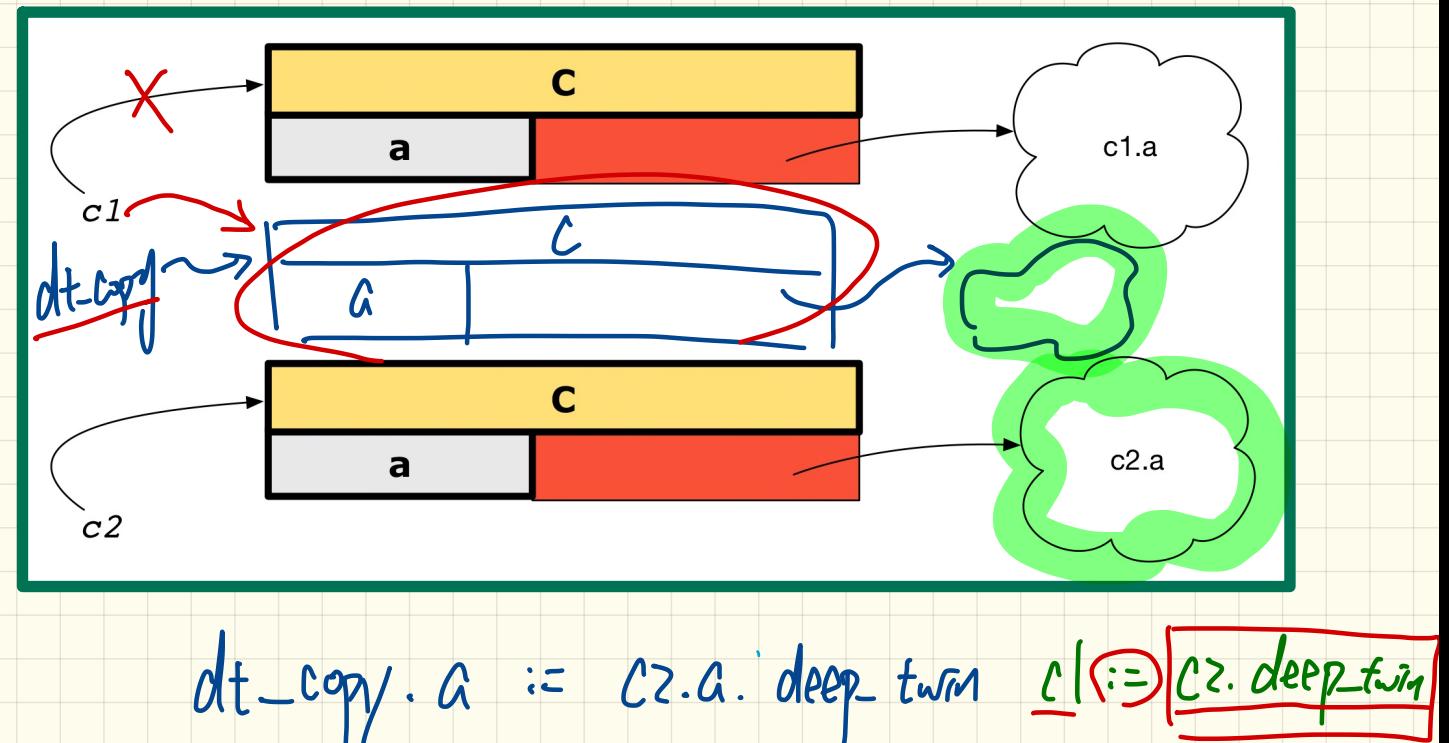

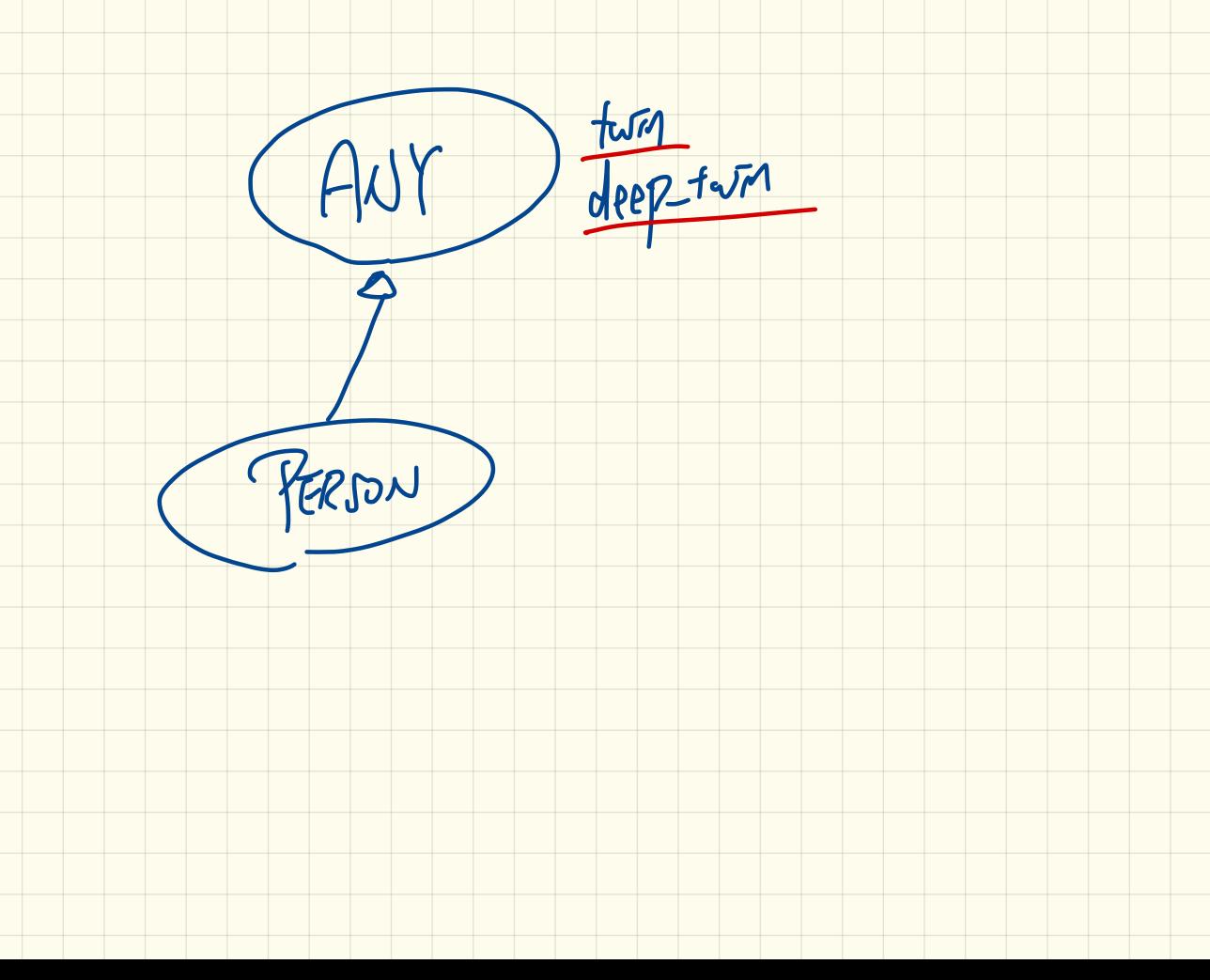

# **Reference** vs. **Shallow** vs. **Deep** Copies

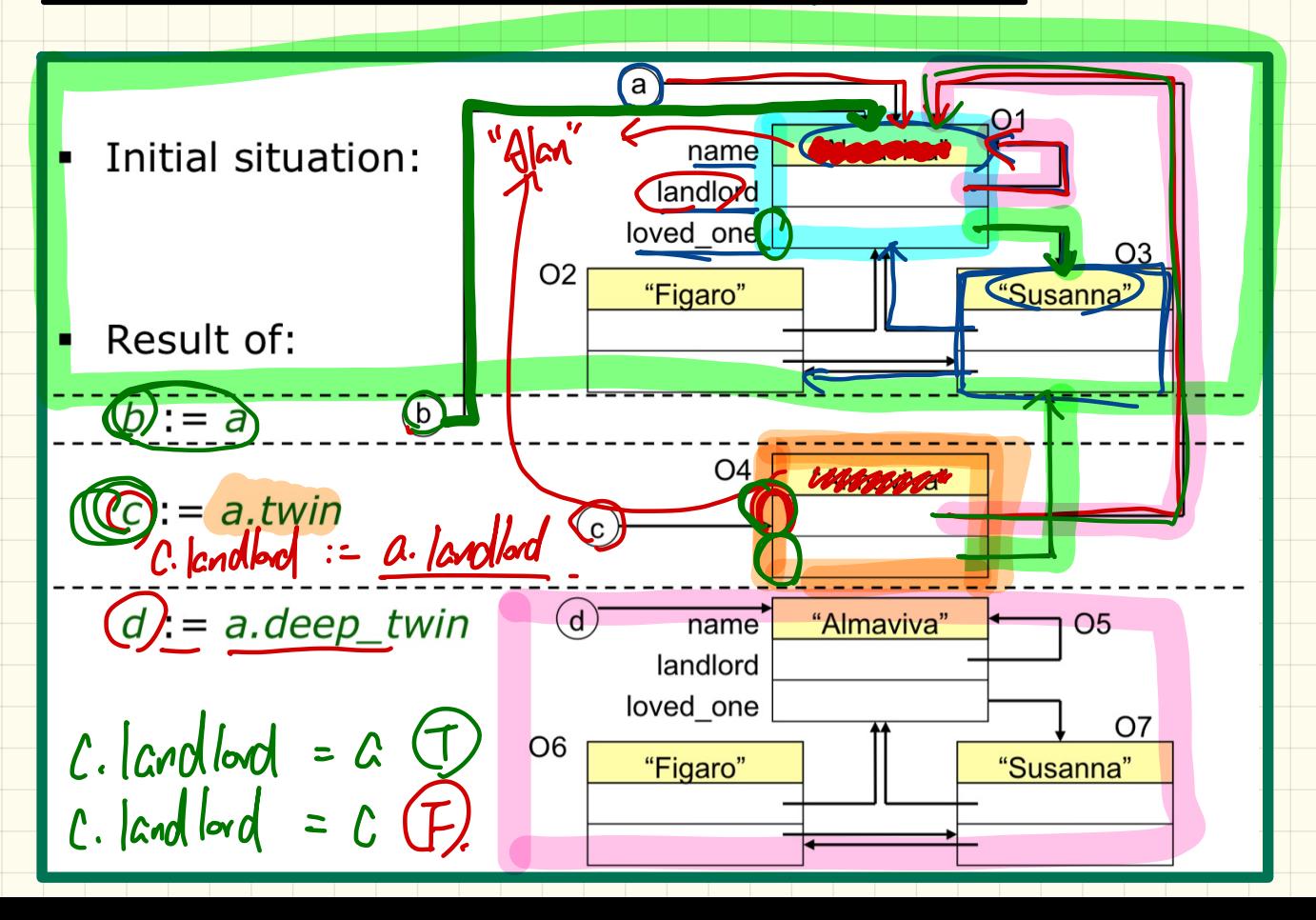

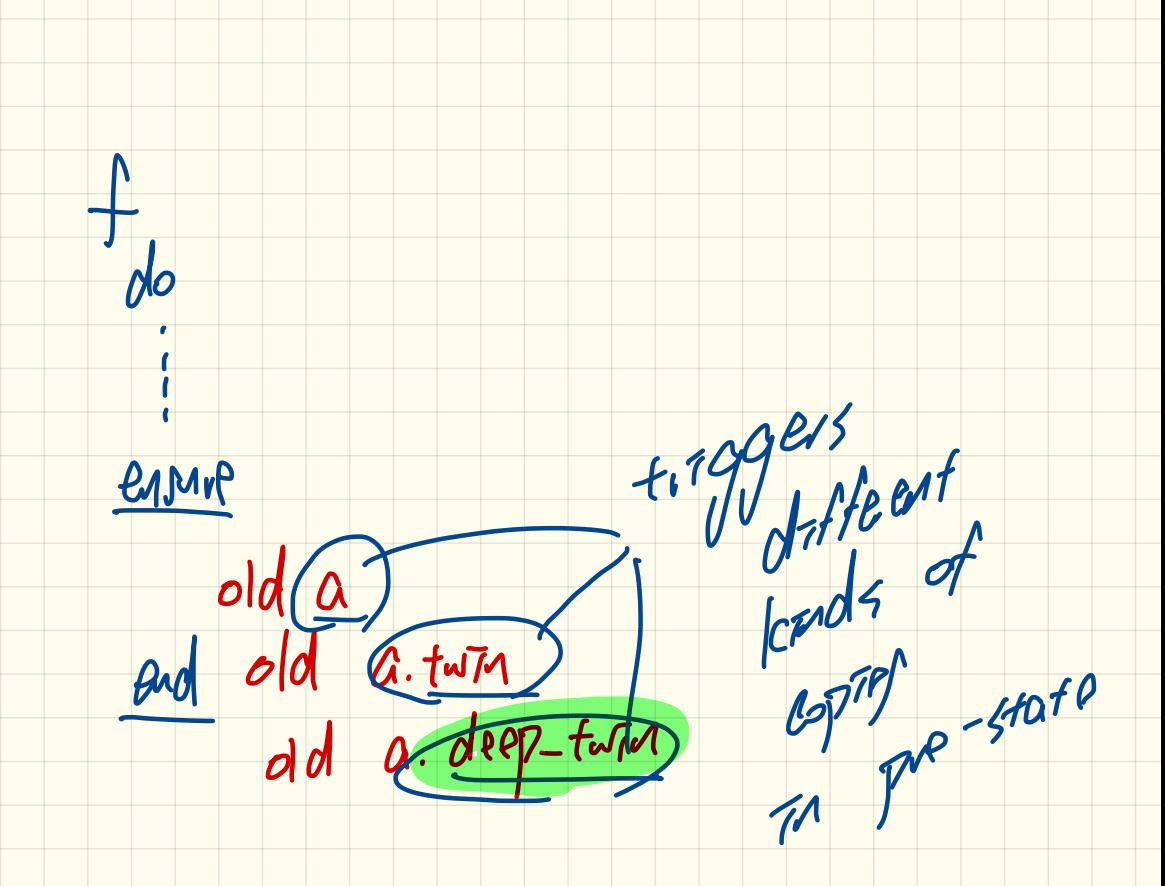

## Collection Objects: Reference Copy & Make Changes

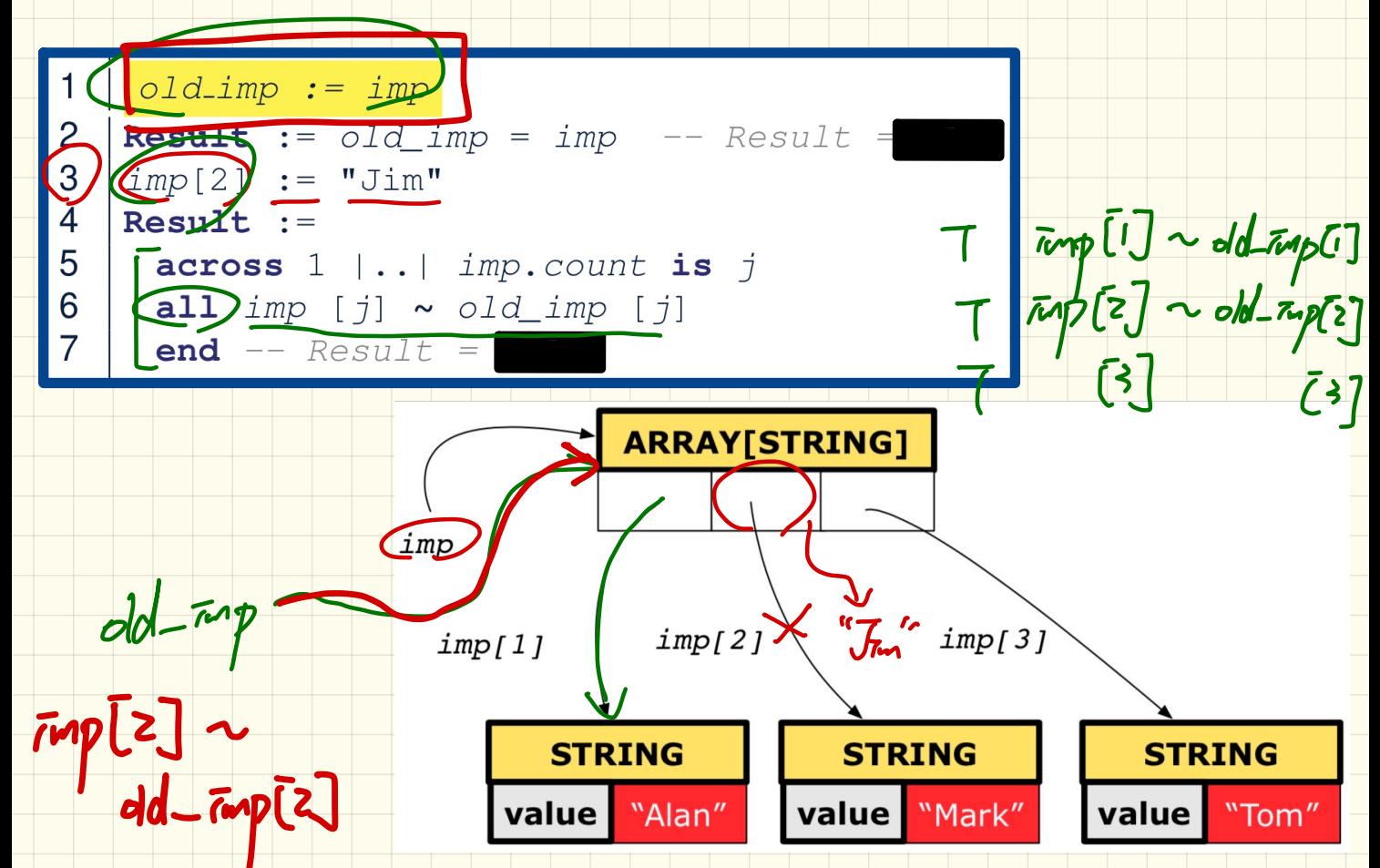

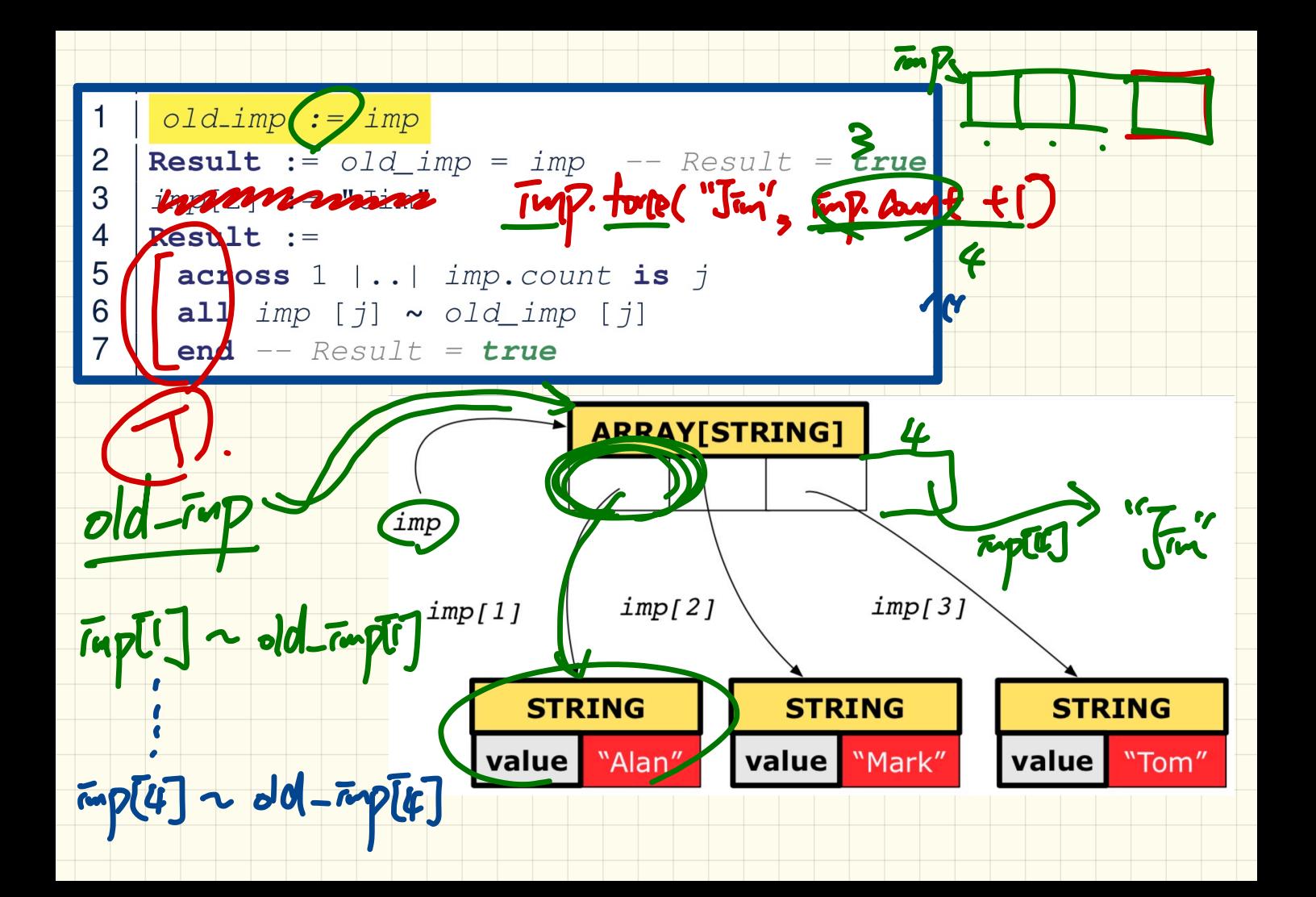

### Collection Objects: Shallow Copy & Make 1st-Level Changes

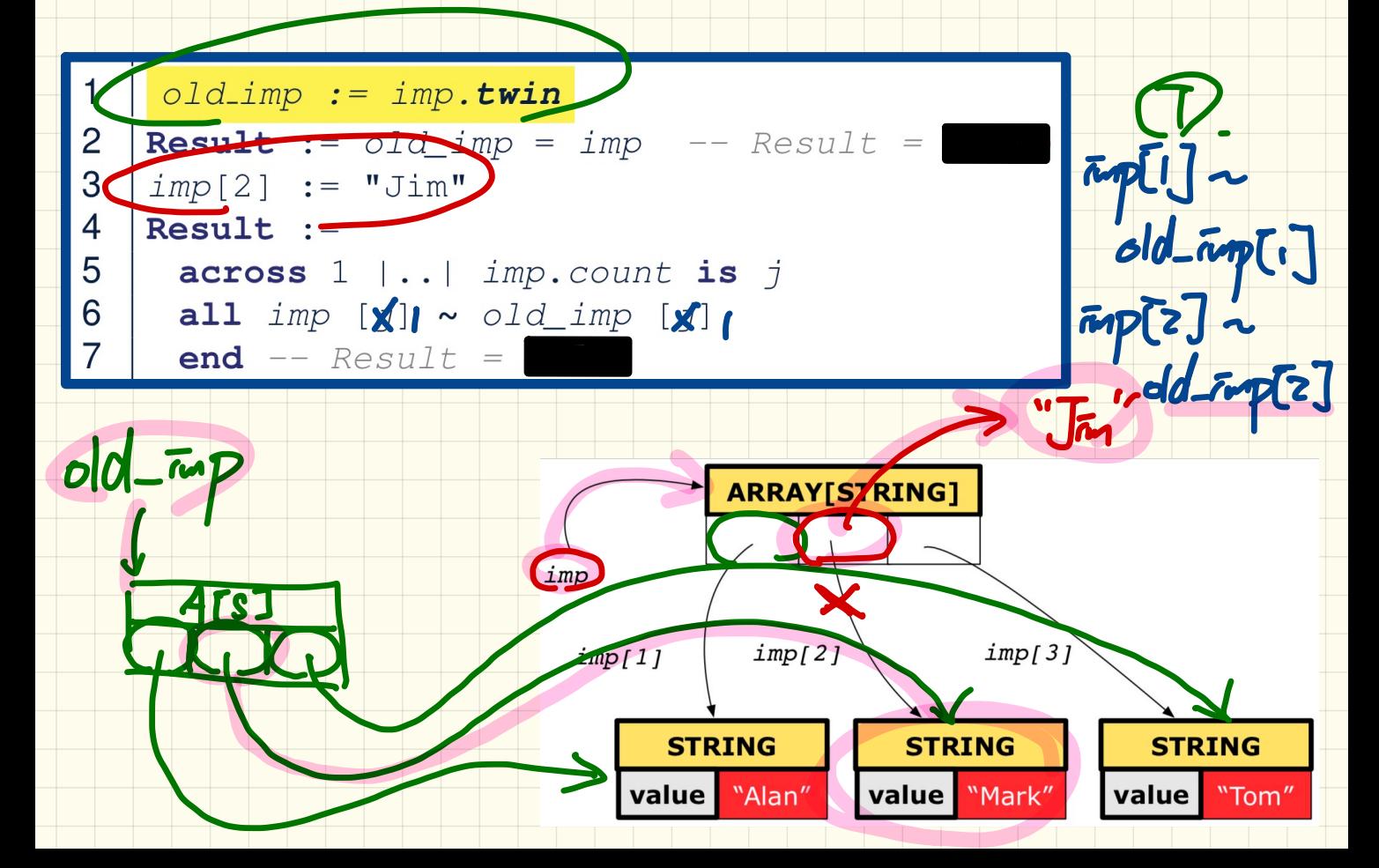

### Collection Objects: Shallow Copy & Make 2nd-Level Changes

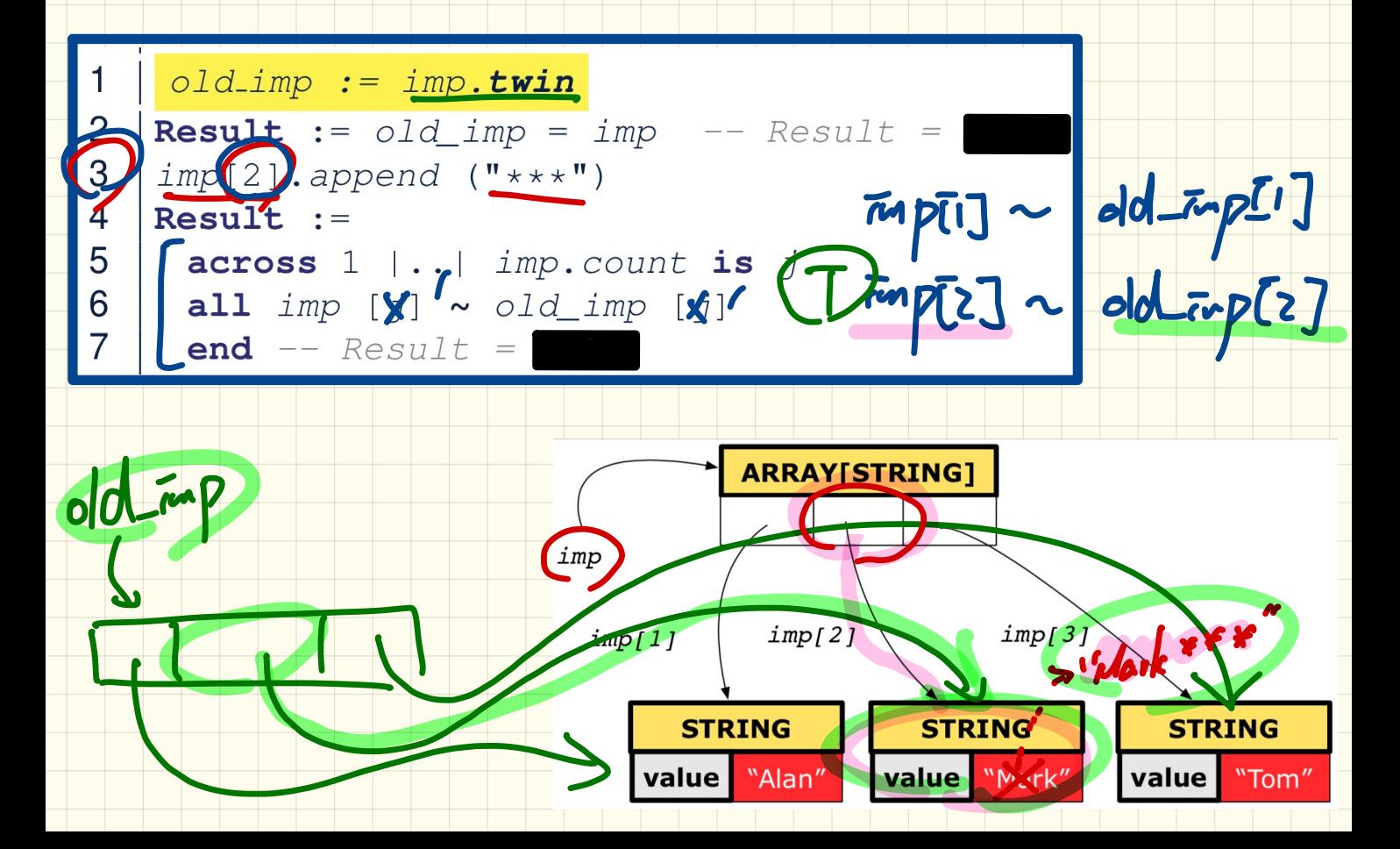

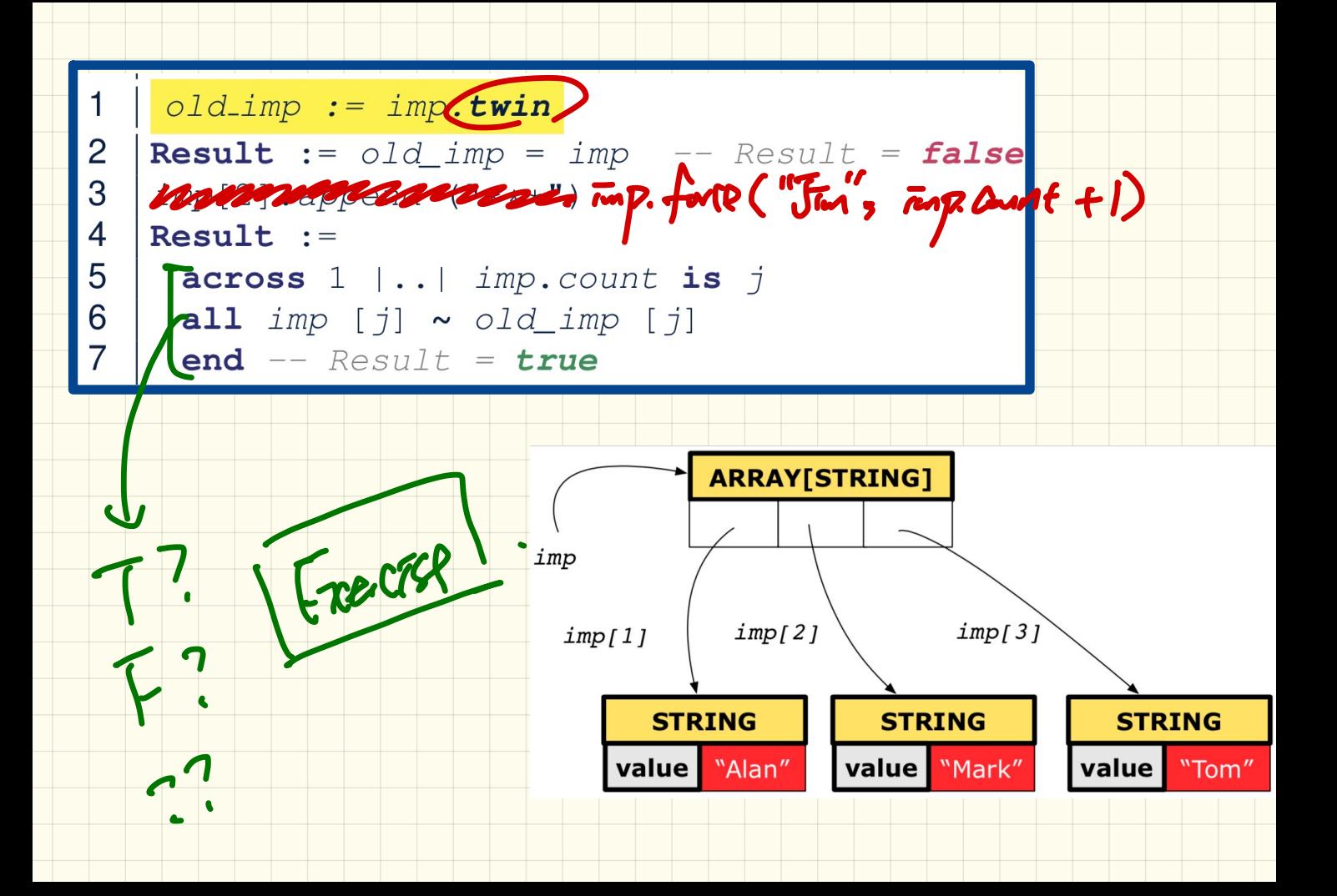

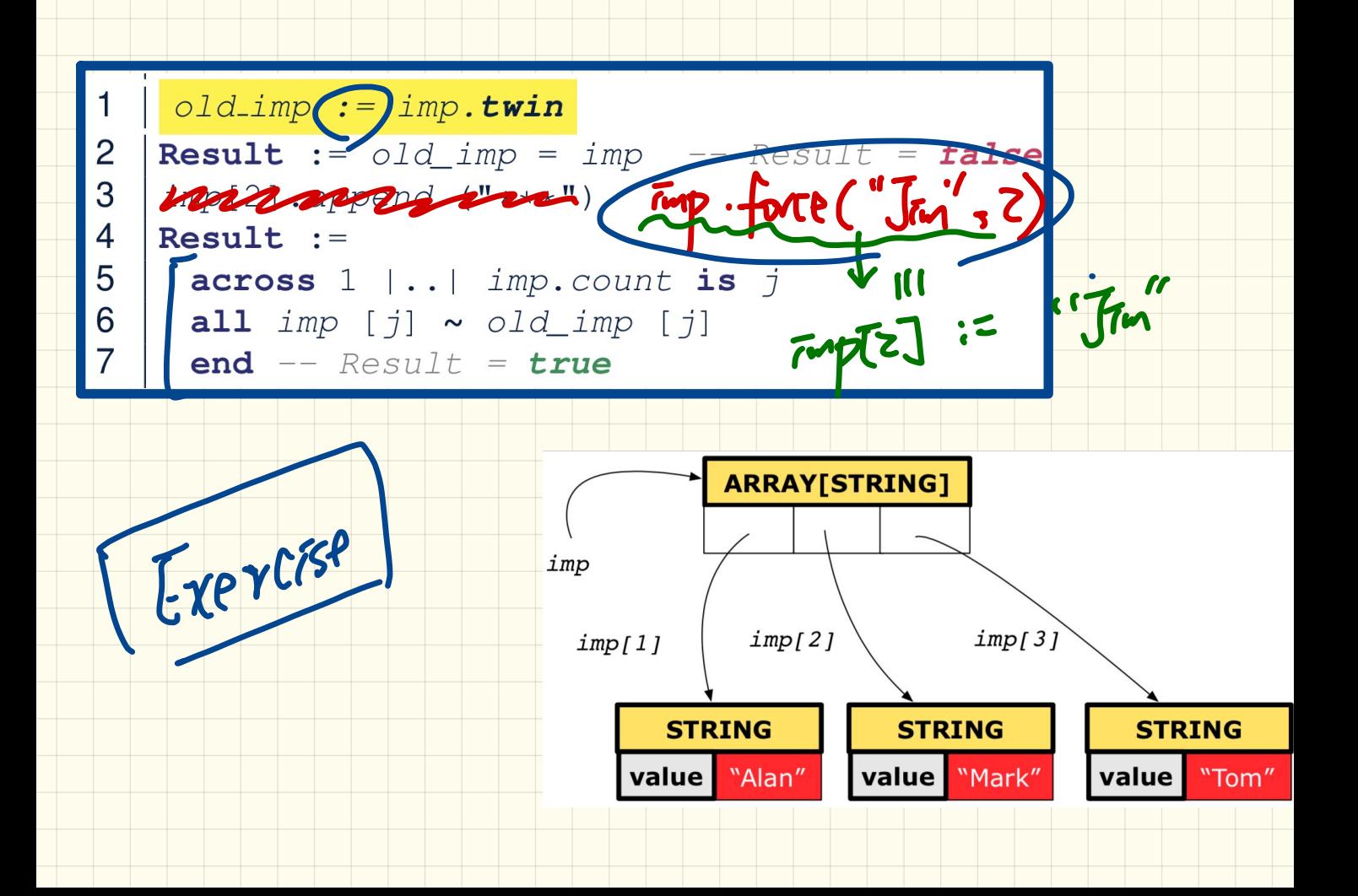

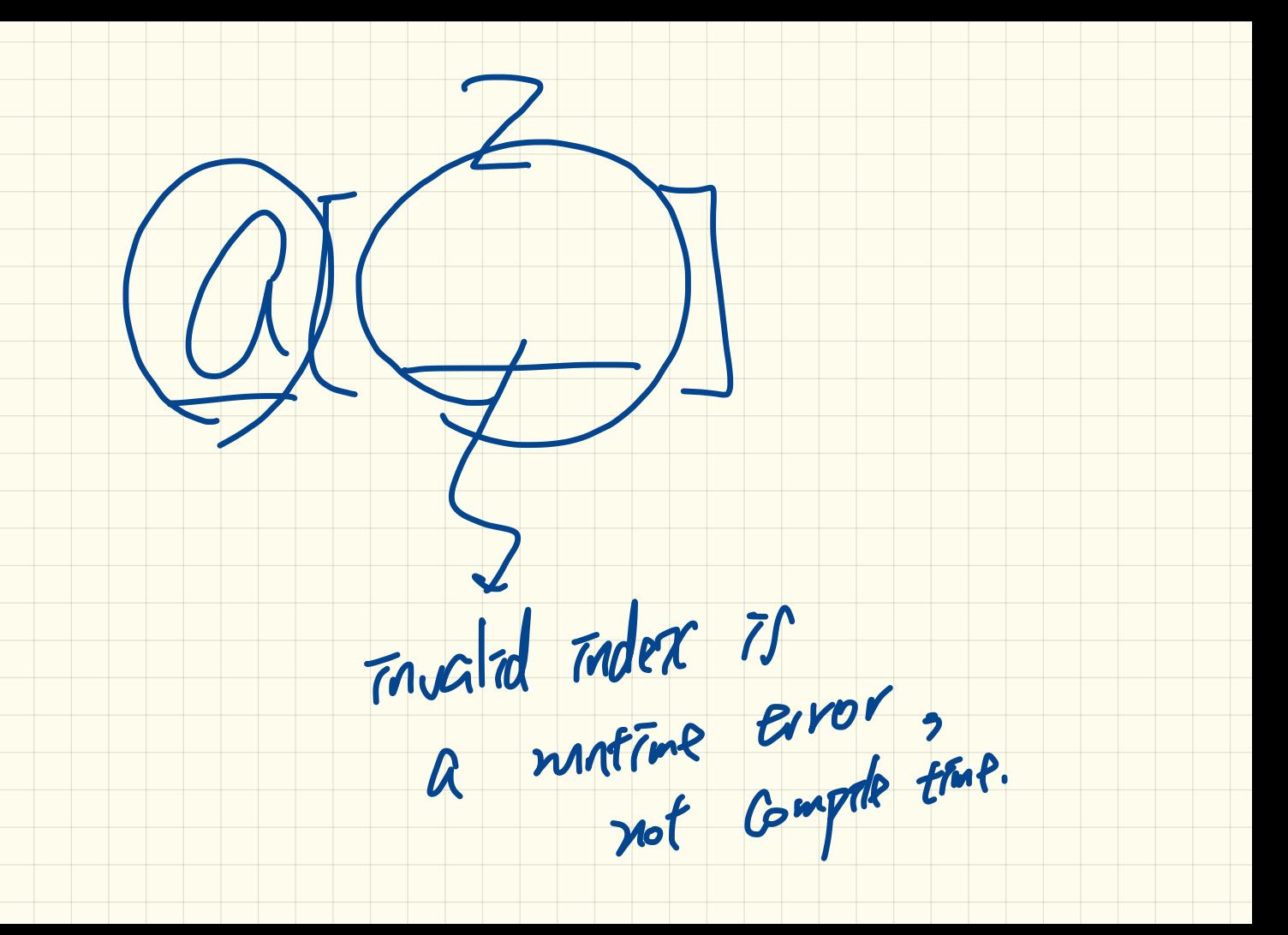

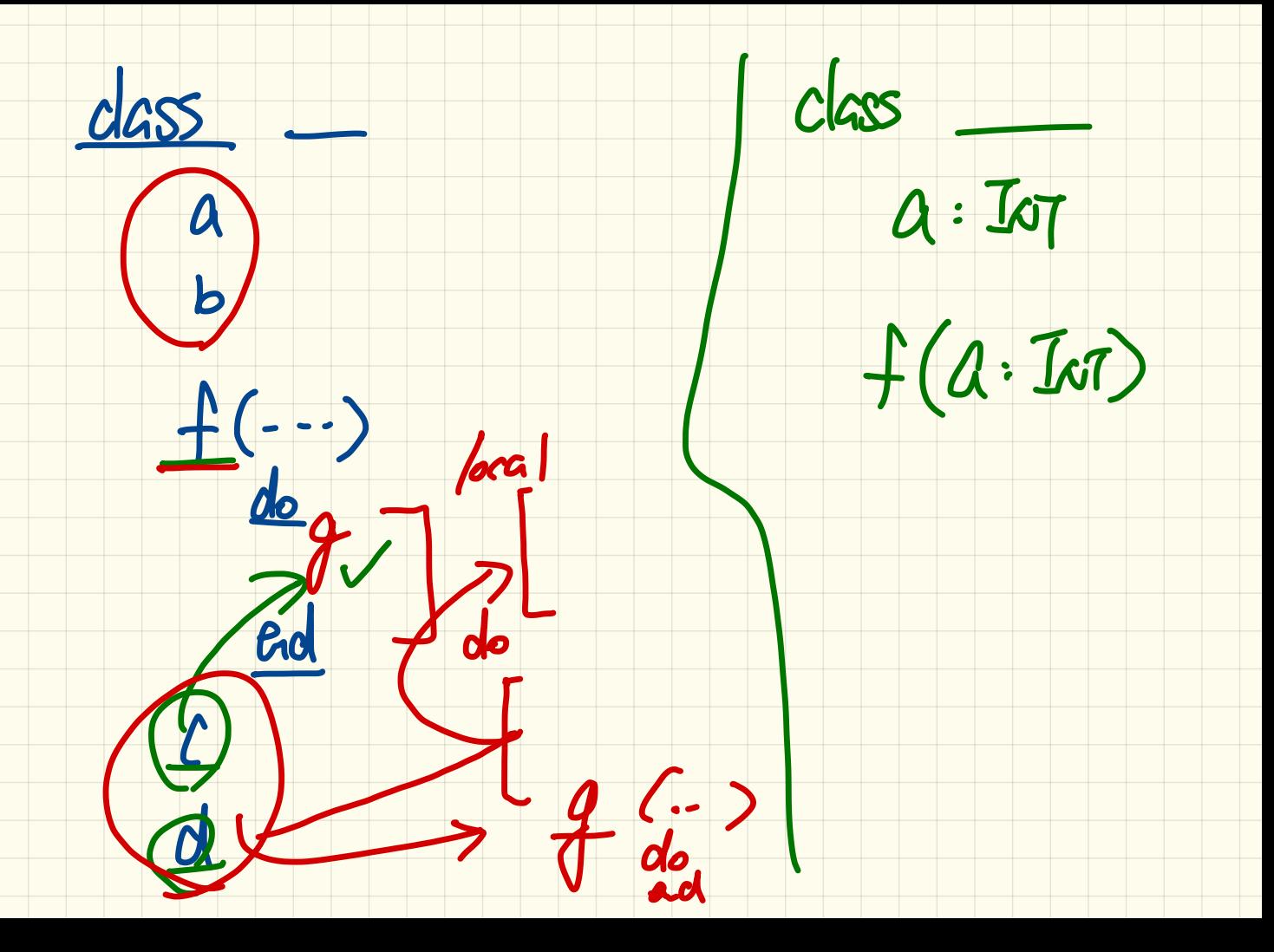

 $a.$  part =  $a.$ upper -  $a.$  for  $e$  +

Create a make empty

 $\rightarrow$  lower (1)  $\rightarrow$  1+1

 $-\bigcirc$ 

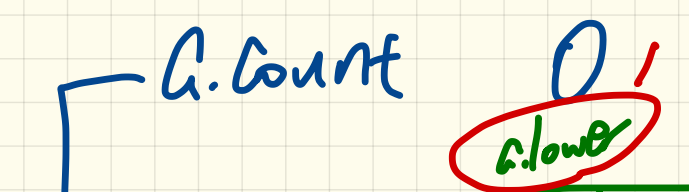

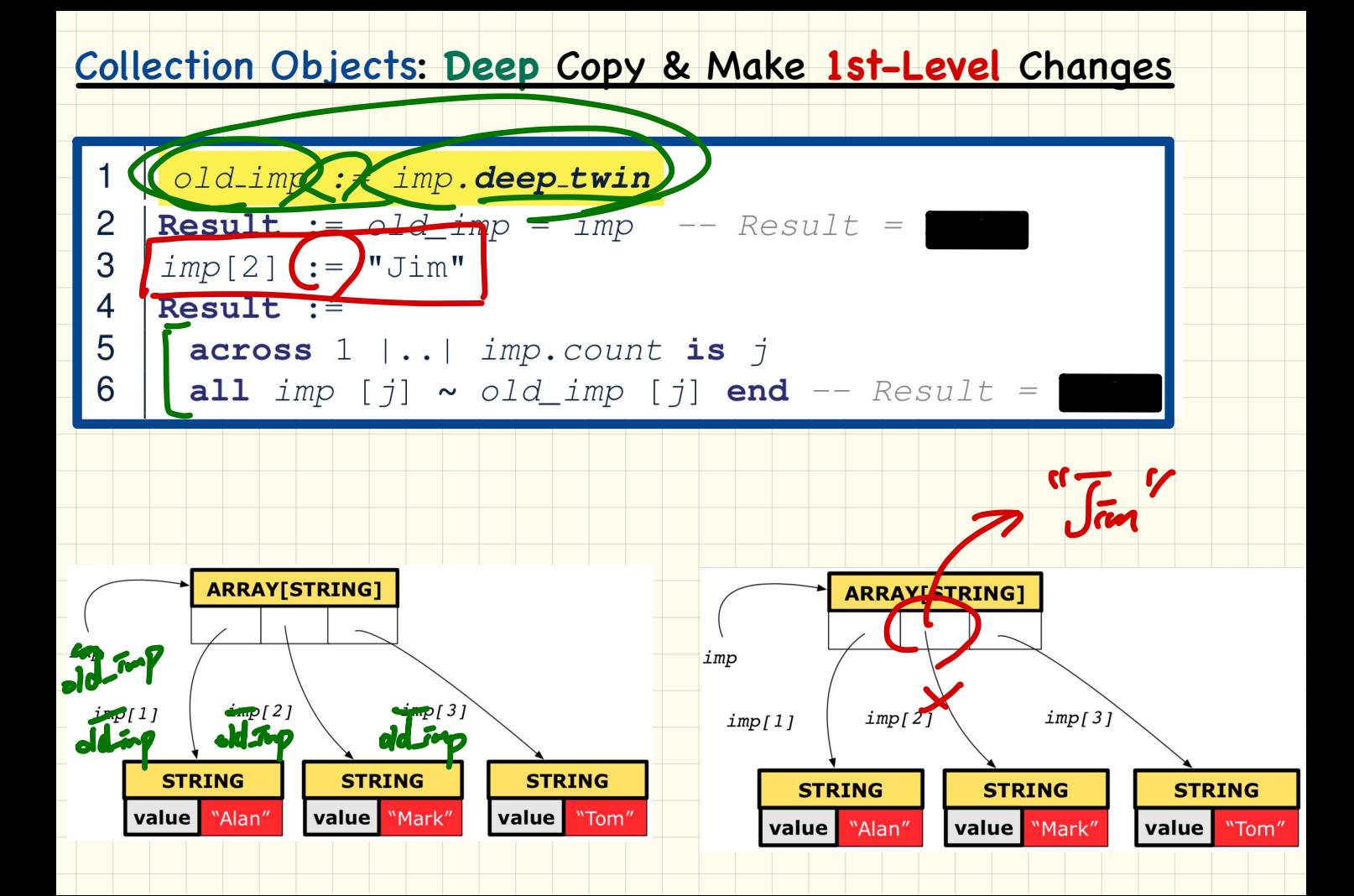

#### <u>Collection Objects: Deep Copy & Make 2nd-Level Changes</u>

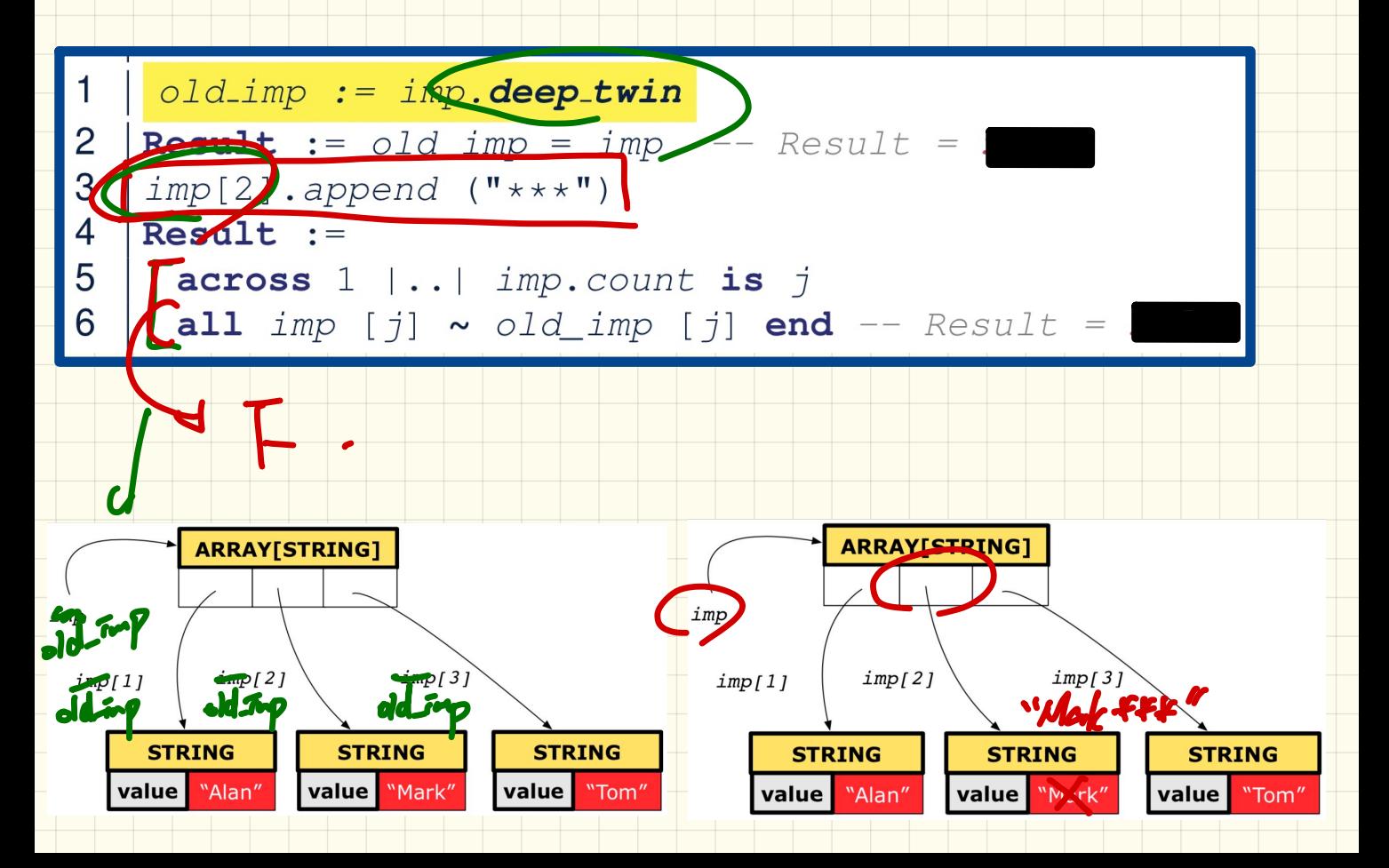

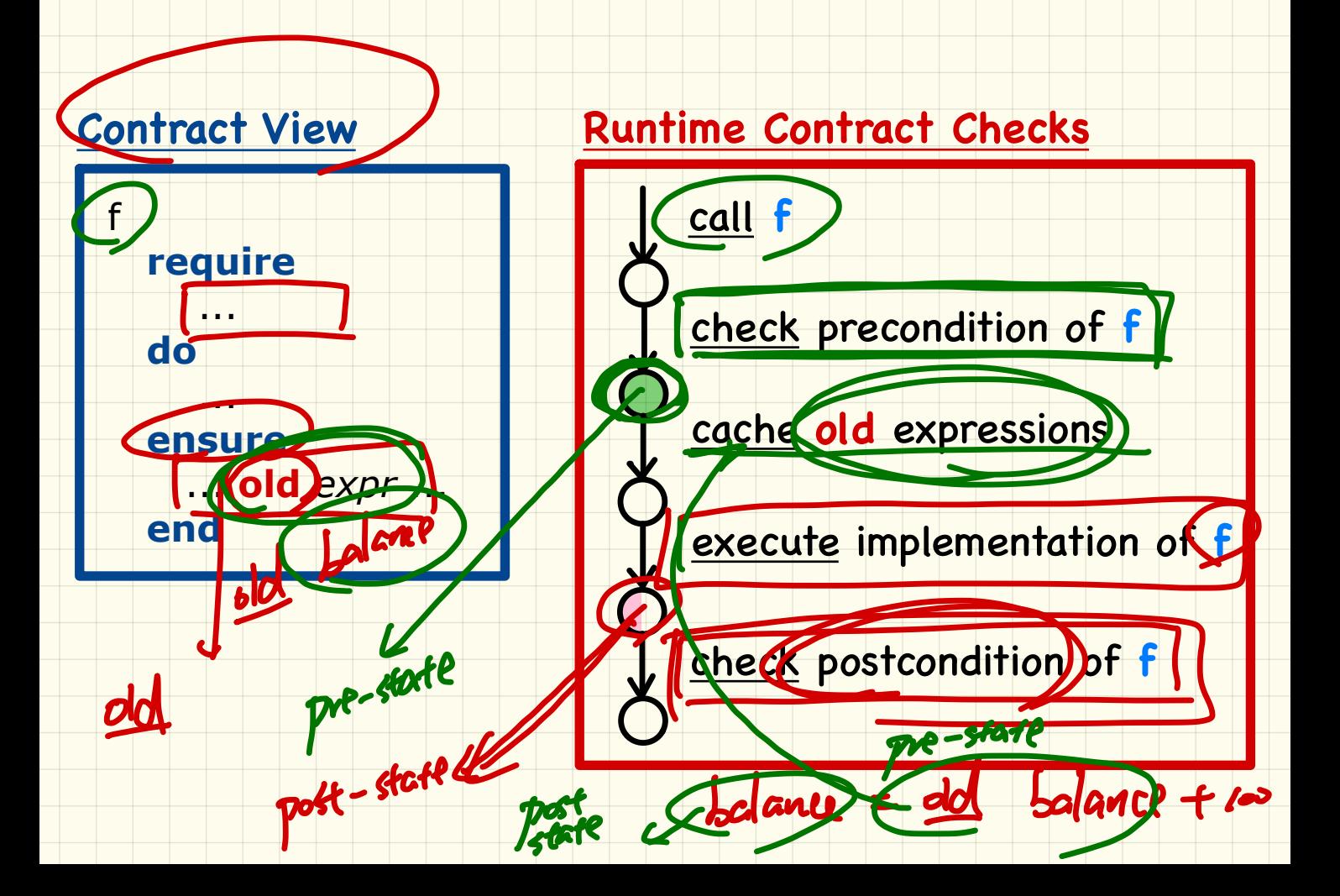

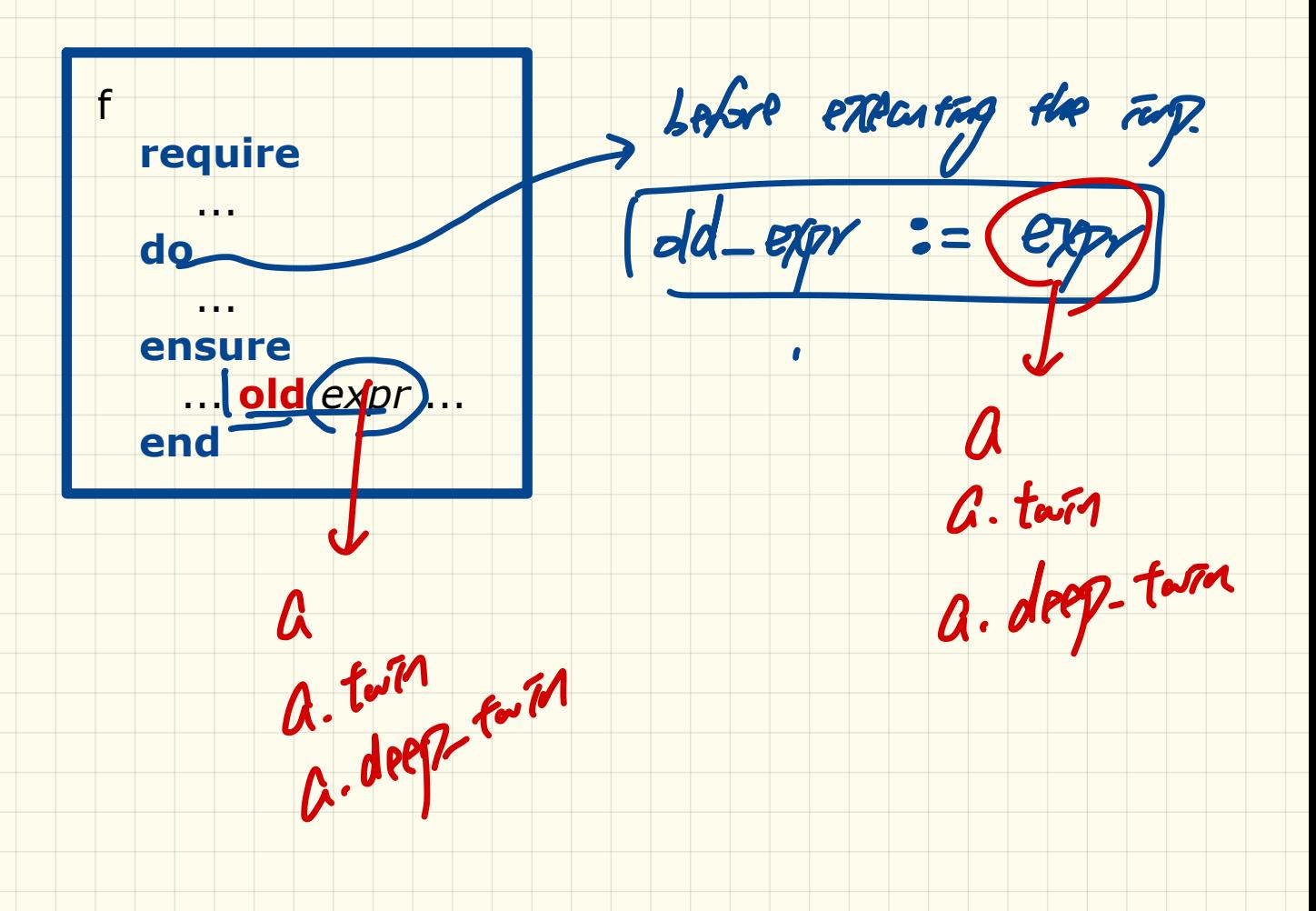